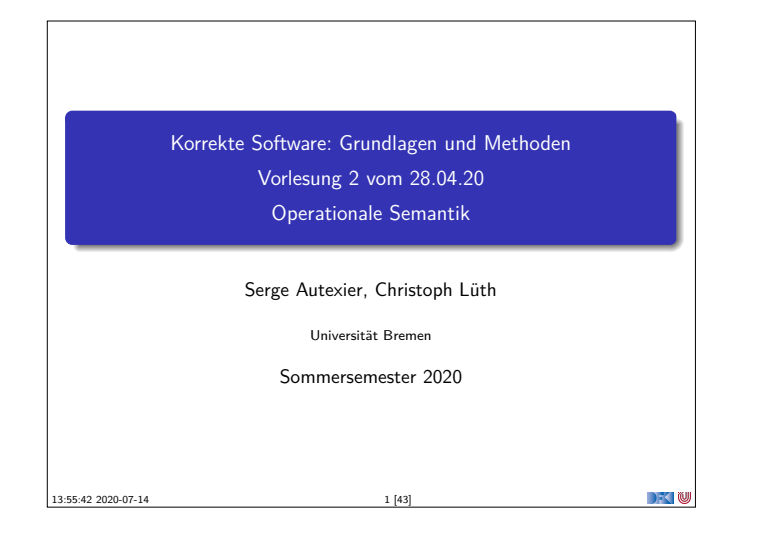

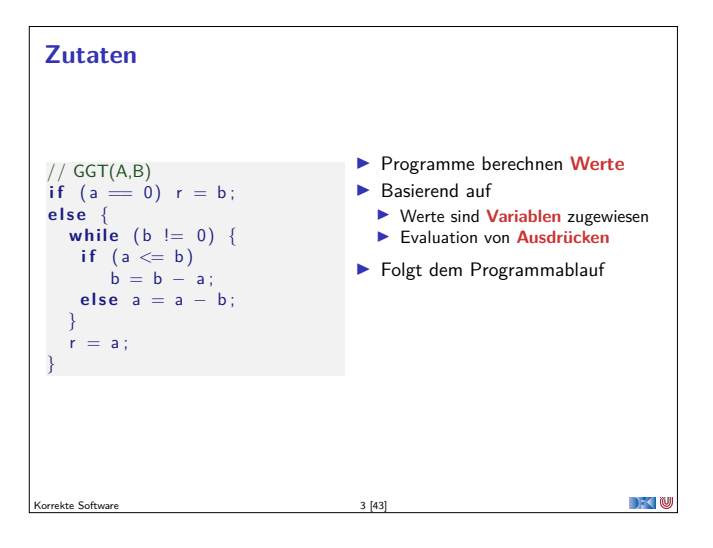

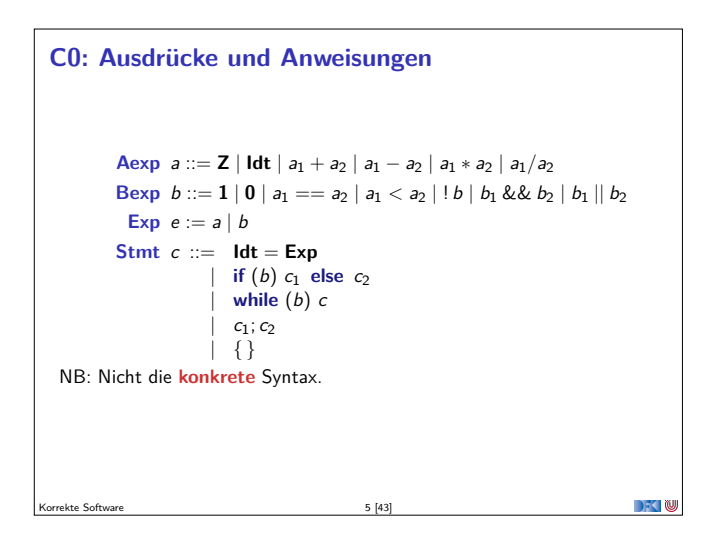

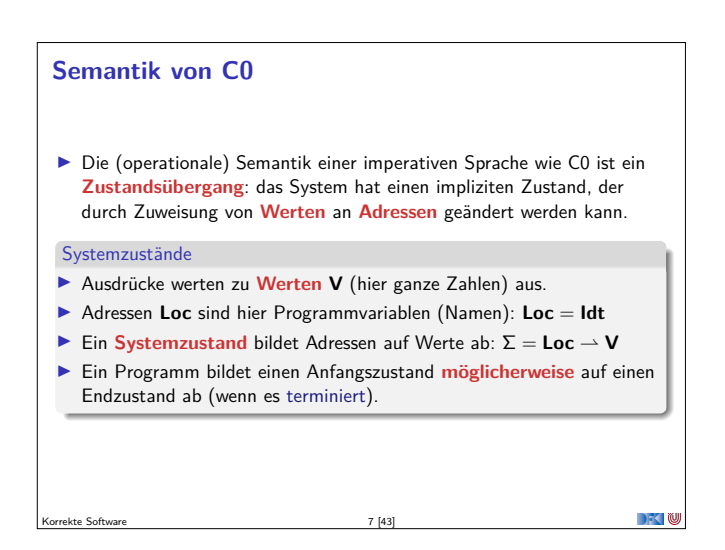

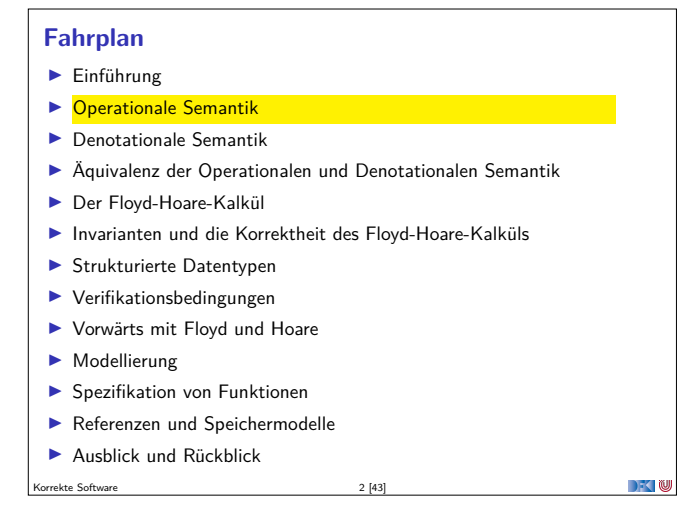

### **Unsere Programmiersprache**

Wir betrachten einen Ausschnitt der Programmiersprache **<sup>C</sup>** (**C0**). Ausbaustufe 1 kennt folgende Konstrukte:

- ▶ Typen: int;
- <sup>I</sup> Ausdrücke: Variablen, Literale (für ganze Zahlen), arithmetische Operatoren (für ganze Zahlen), Relationen (==, <, ...), boolsche Operatoren (&&, ||);
- $\blacktriangleright$  Anweisungen:
	- <sup>I</sup> Fallunterscheidung (**if**. . . **else**. . . ), Iteration (**while**), Zuweisung, Blöcke;

**DECLIN** 

 $\overline{\phantom{a}}$ 

 $\blacktriangleright$  Sequenzierung und leere Anweisung sind implizit

Korrekte Software 4 [43]

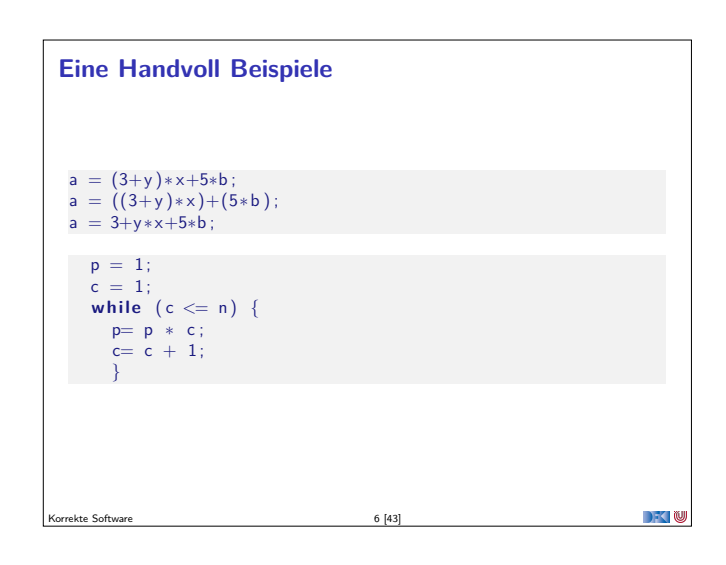

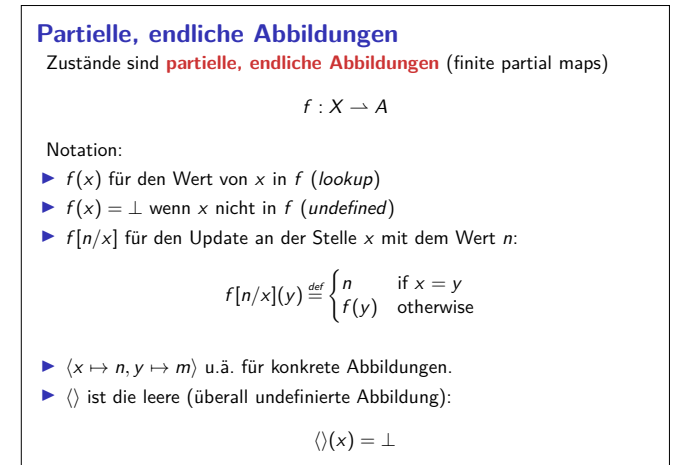

Korrekte Software 8 [43]

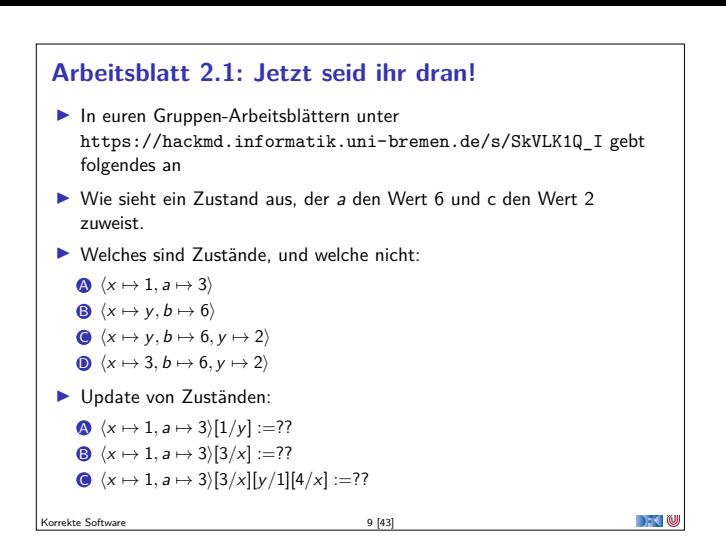

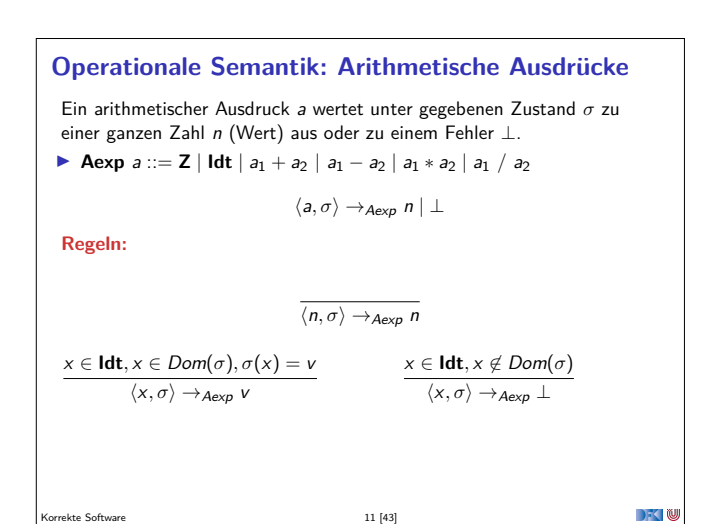

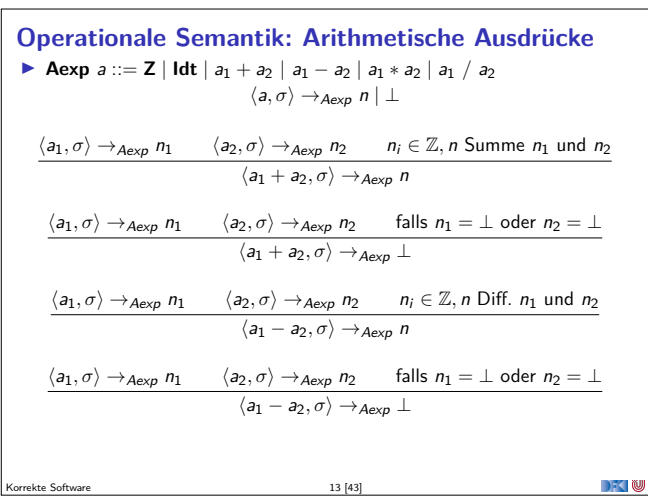

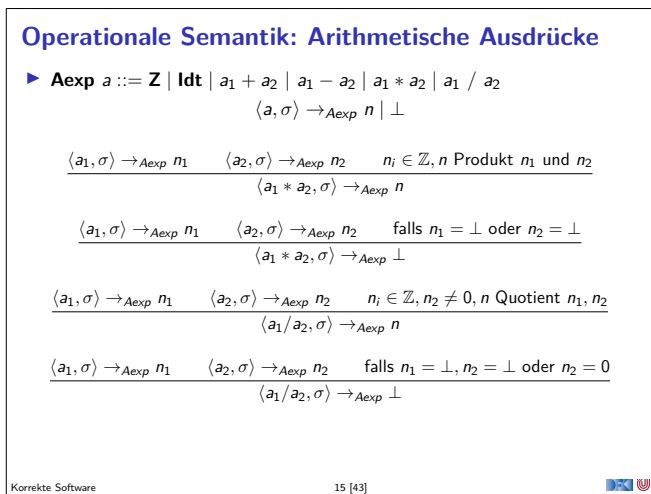

## **Besprechung**

▶ Wie sieht ein Zustand aus, der a den Wert 6 und c den Wert 2 zuweist:  $(a \mapsto 6, c \mapsto 2)$ 

 $\triangleright$  Welches sind Zustände, und welche nicht:

 $\bigcirc$   $(x \mapsto 1, a \mapsto 3 \big)$  +

- $\bigotimes$   $\langle x \mapsto y, b \mapsto 6 \rangle -$
- $\bigcirc$   $\langle x \mapsto y, b \mapsto 6, y \mapsto 2 \rangle$  −
- $\bigcirc$   $\langle x \mapsto 3, b \mapsto 6, y \mapsto 2 \rangle +$

#### ▶ Update von Zuständen:

- $\bigotimes$   $\langle x \mapsto 1, a \mapsto 3 \rangle [1/y] := \langle x \mapsto 1, a \mapsto 3, y \mapsto 1 \rangle$
- $\bigotimes$   $\langle x \mapsto 1, a \mapsto 3 \rangle [3/x] := \langle x \mapsto 3, a \mapsto 3 \rangle$
- (C)  $\langle x \mapsto 1, a \mapsto 3 \rangle [3/x][y/1][4/x] := \langle x \mapsto 4, y \mapsto 1, a \mapsto 3 \rangle$

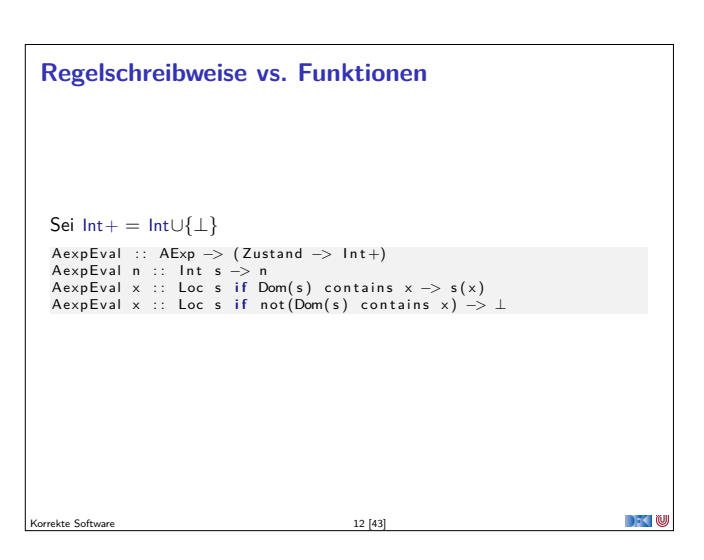

 $10 [43]$ 

 $\mathbb{R}$  )  $\mathbb{R}$ 

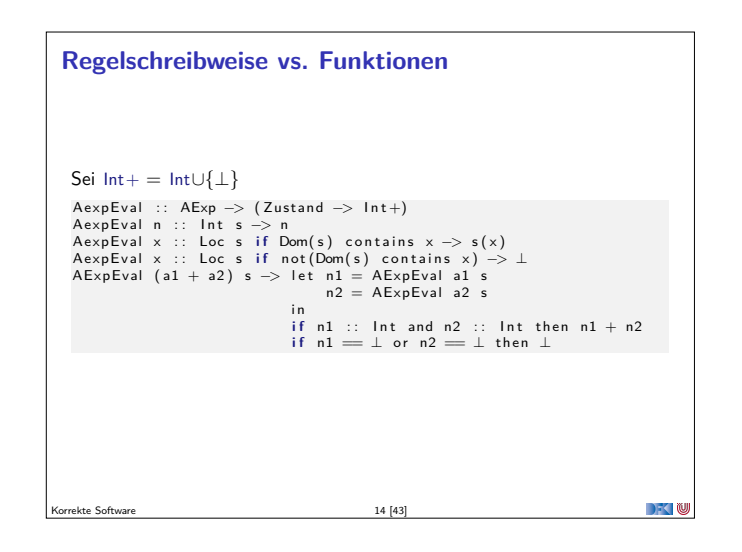

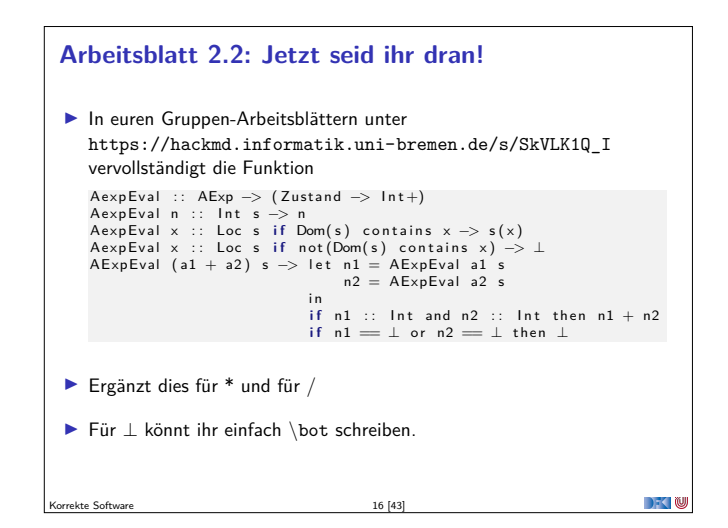

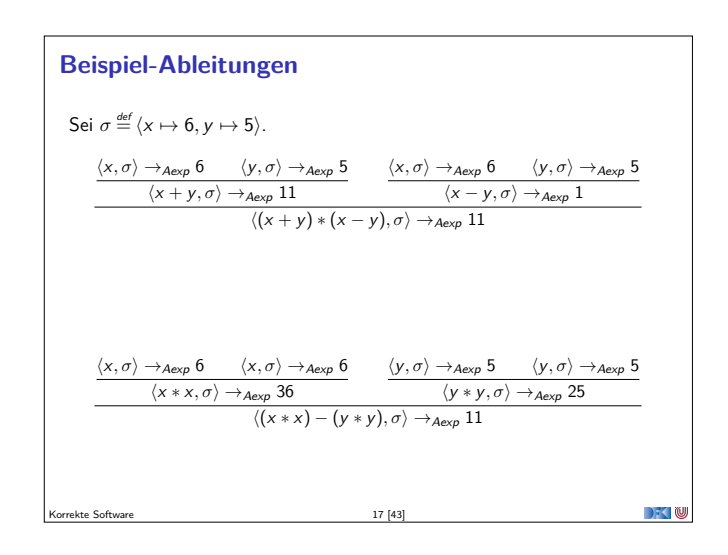

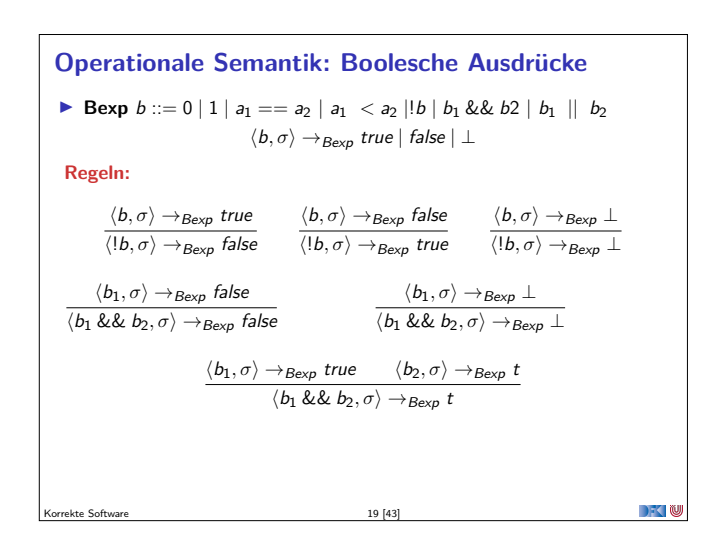

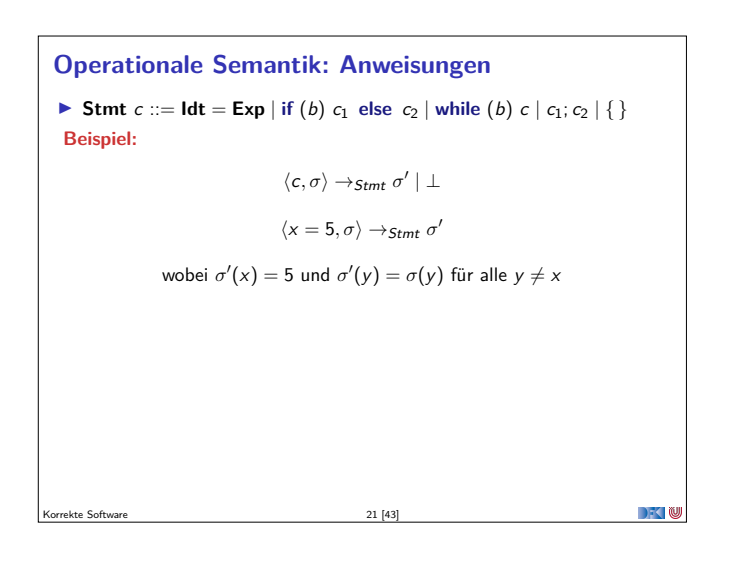

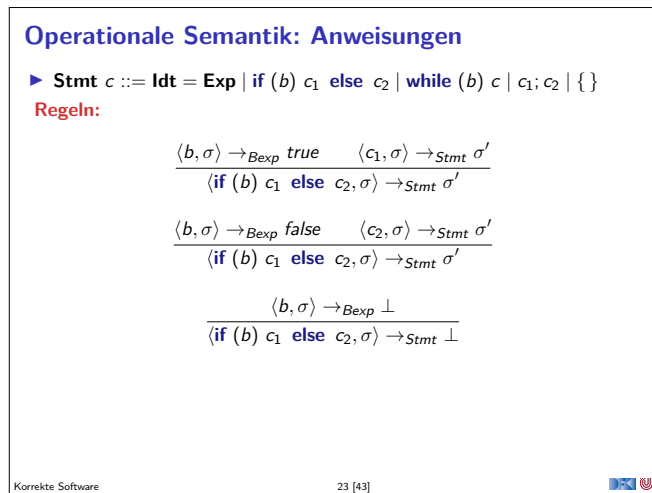

## **Operationale Semantik: Boolesche Ausdrücke**

**Bexp**  $b ::= 0 | 1 | a_1 == a_2 | a_1 < a_2 | b | b_1 & b_2$  $\langle b, \sigma \rangle \rightarrow_{Bexp}$  true | false | ⊥

**Regeln:**

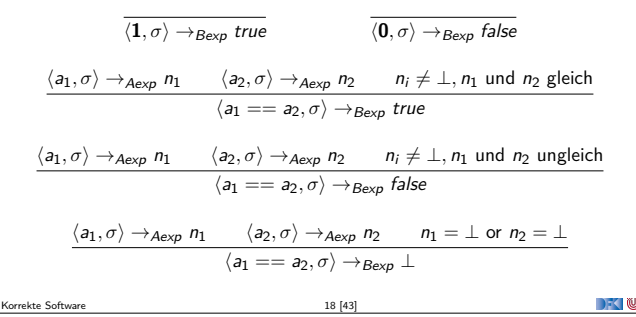

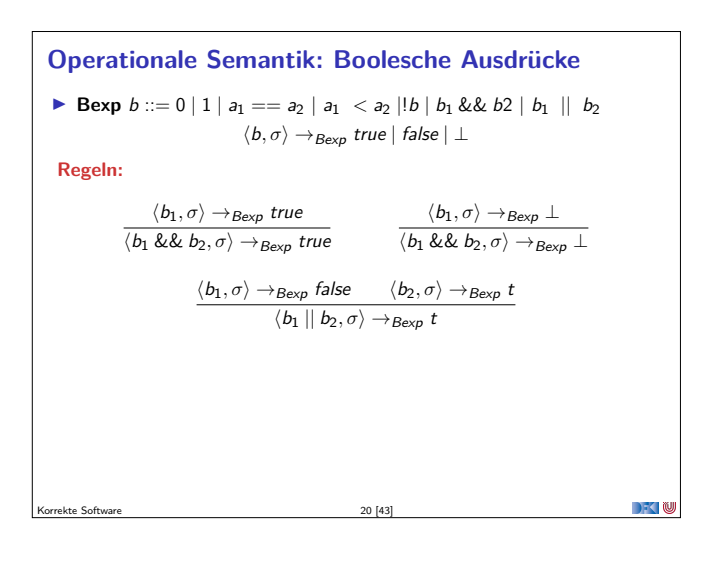

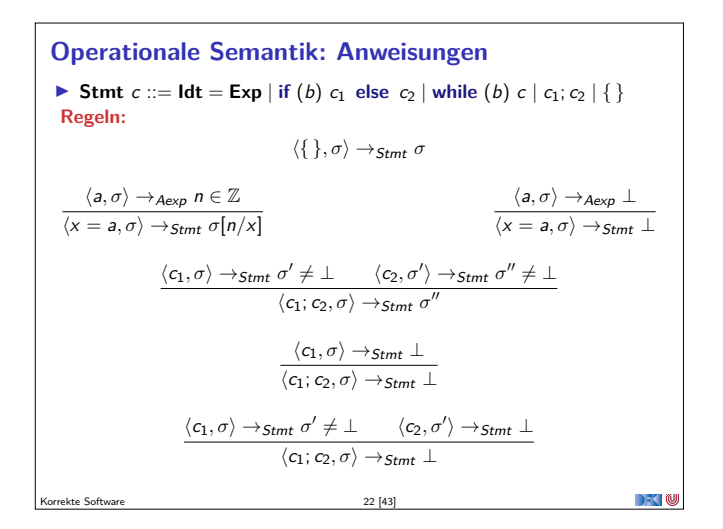

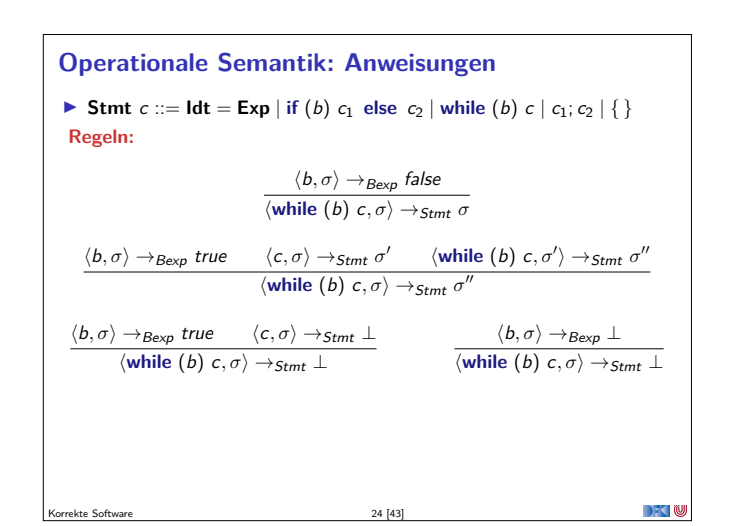

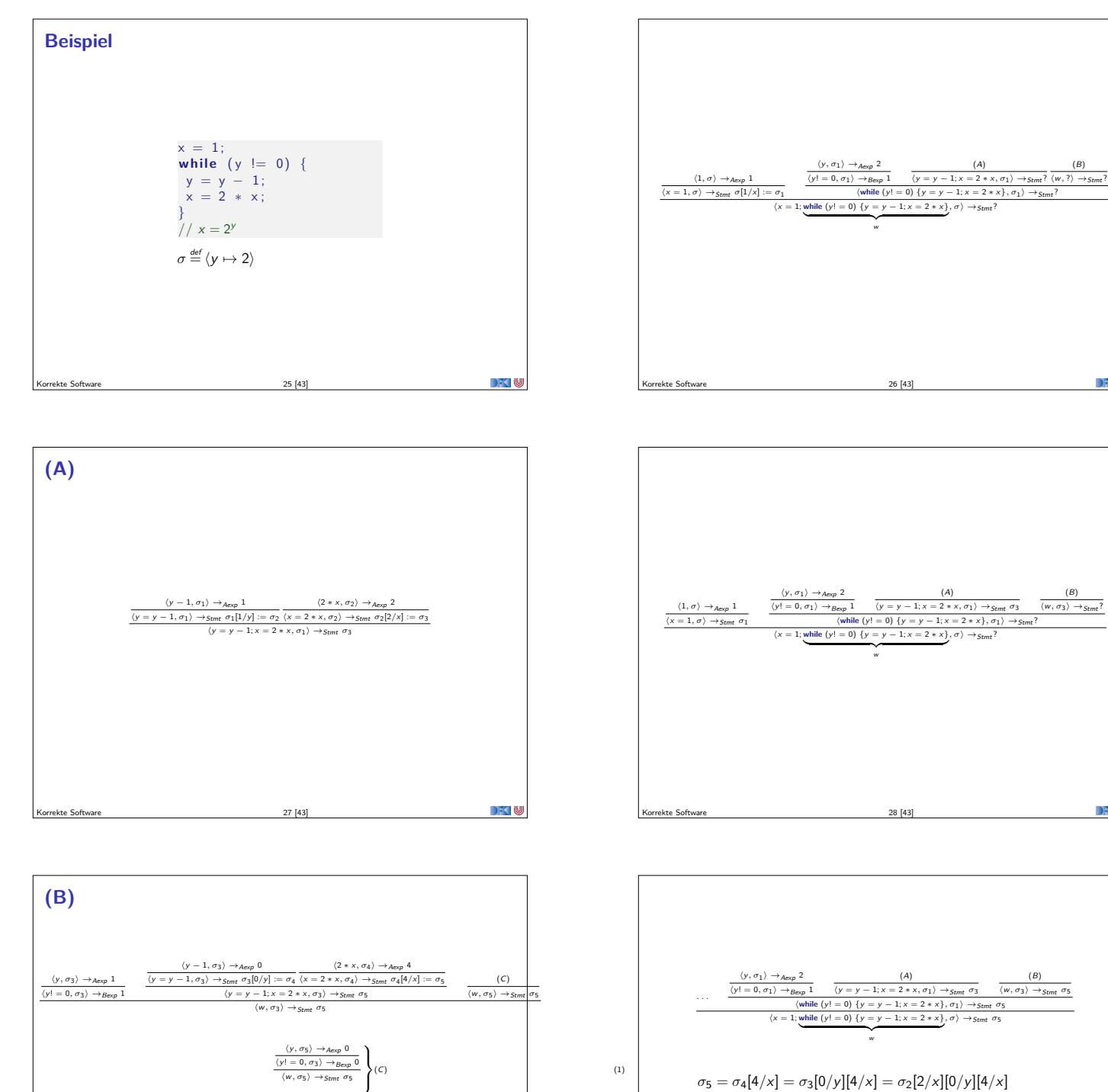

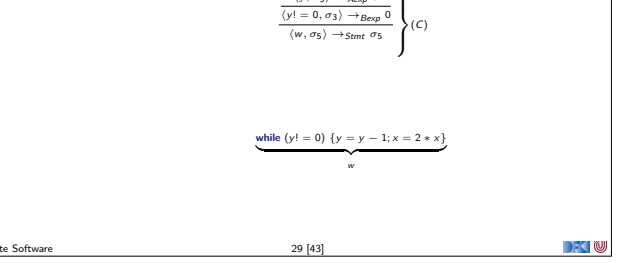

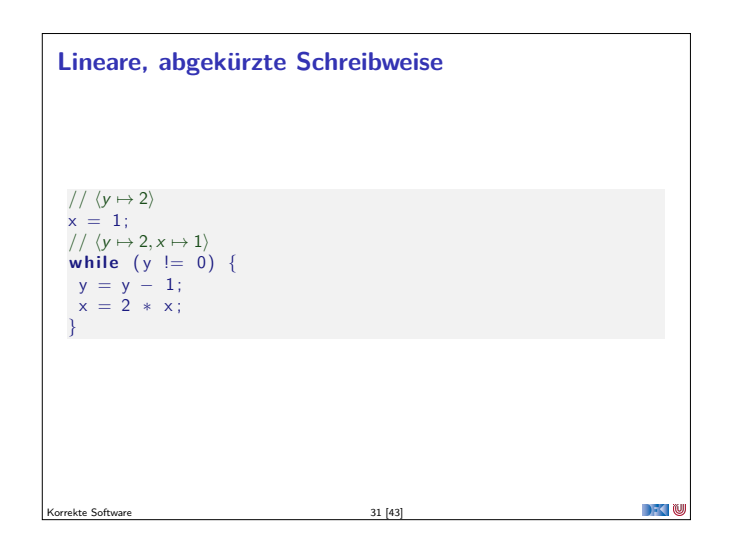

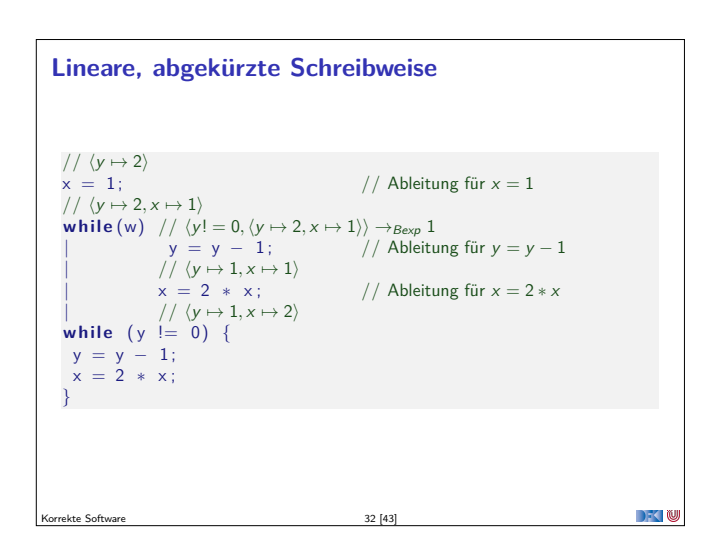

 $= \sigma_1[1/y][2/x][0/y][4/x] = \langle y \mapsto 2\rangle[1/y][2/x][0/y][4/x]$ 

 $30[43]$ 

 $= \langle y \mapsto 0, x \mapsto 4 \rangle$ und es gilt  $\sigma_5(x) = 4 = 2^2 = 2^{\sigma_1(y)}$  (B)

 $7 - 10$ 

DKU

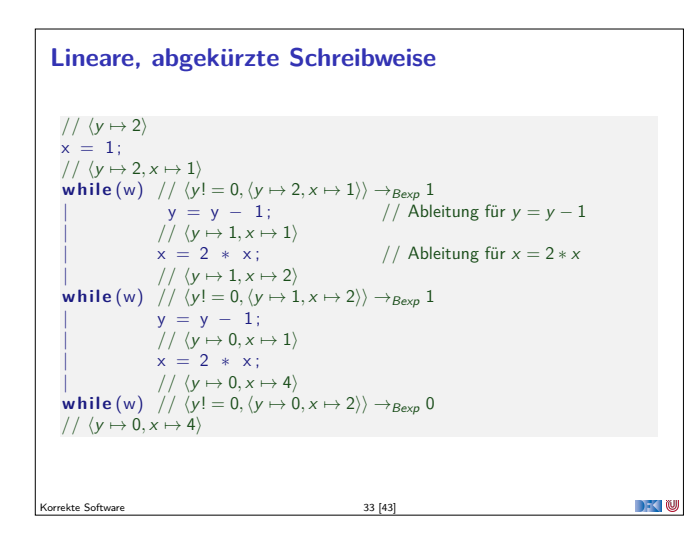

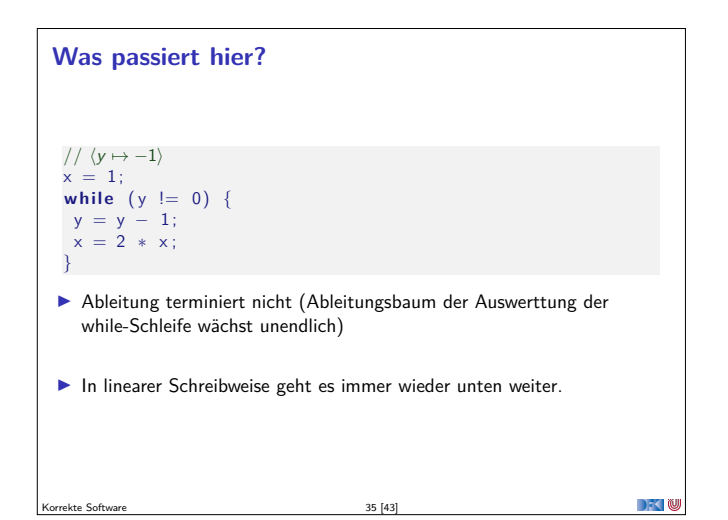

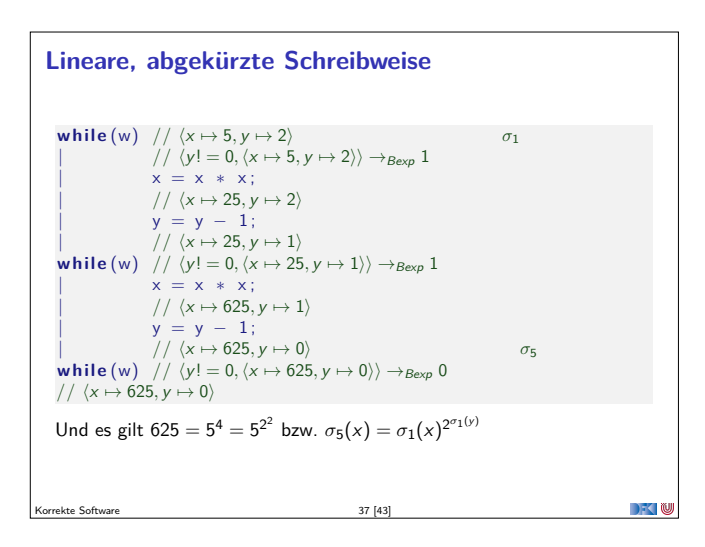

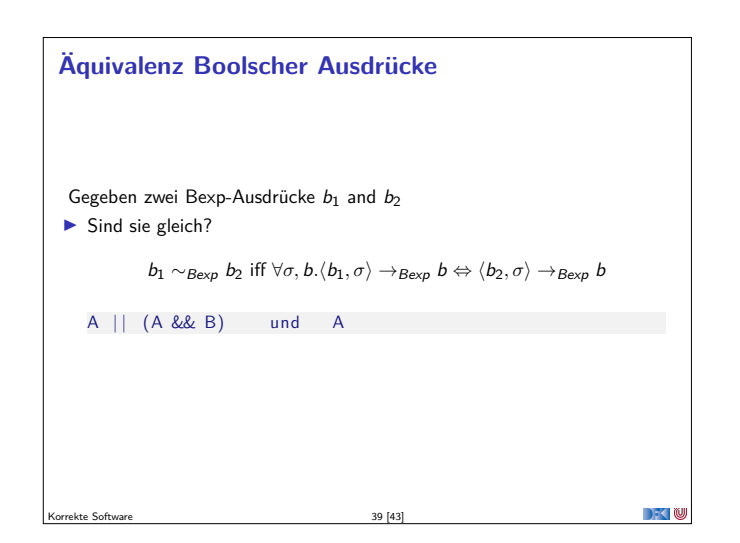

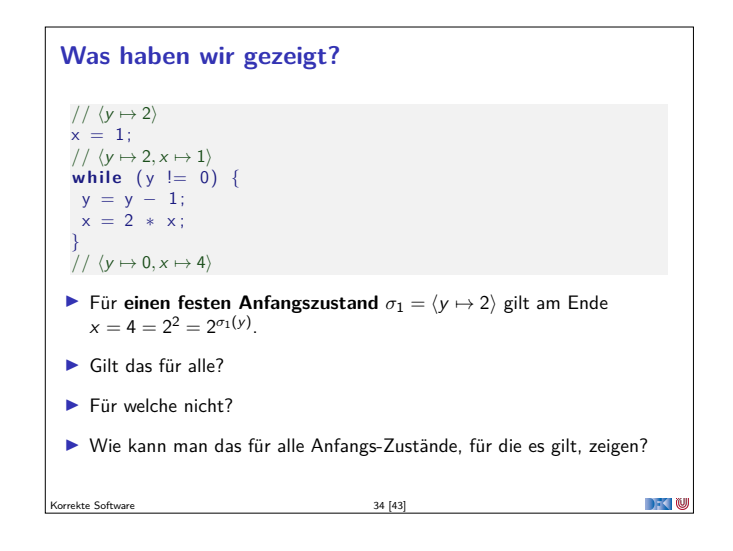

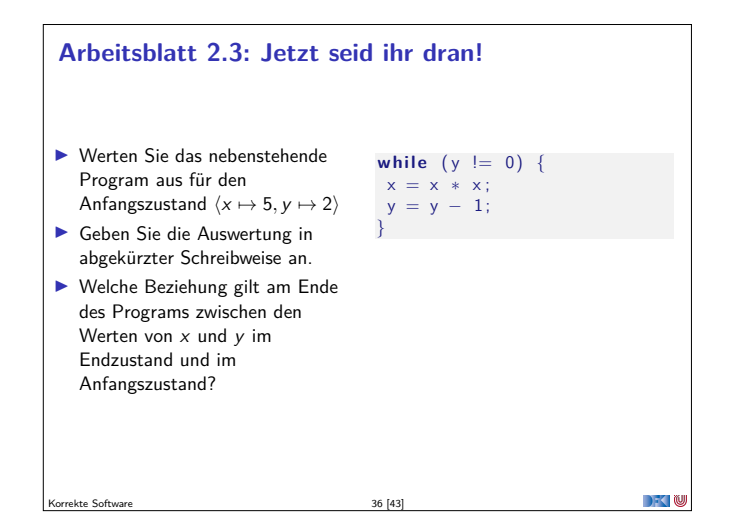

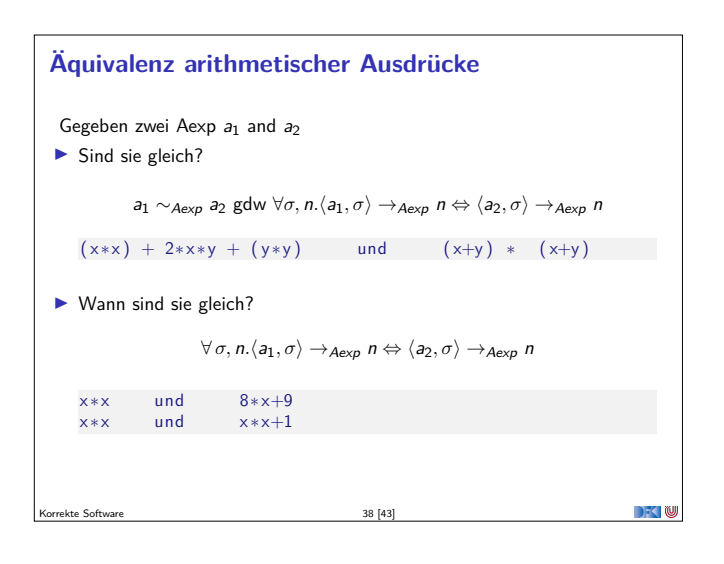

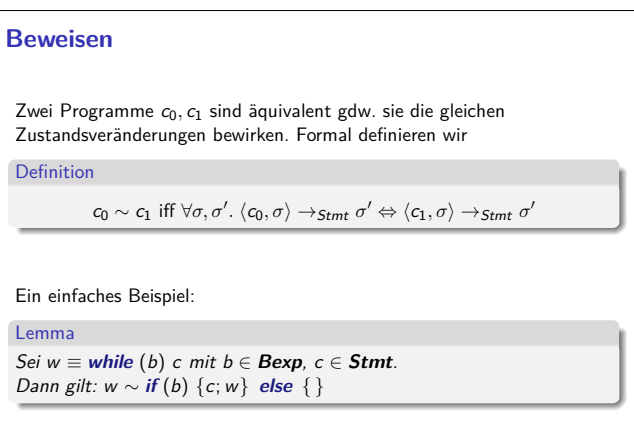

 $\rightarrow$   $\sim$ 

Korrekte Software 40 [43]

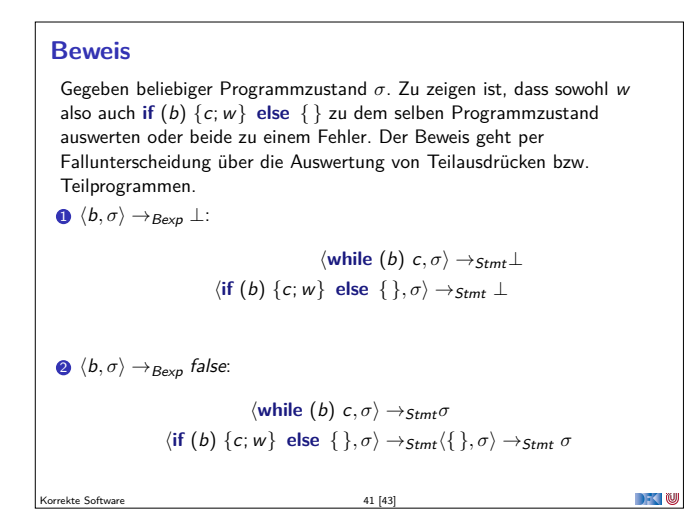

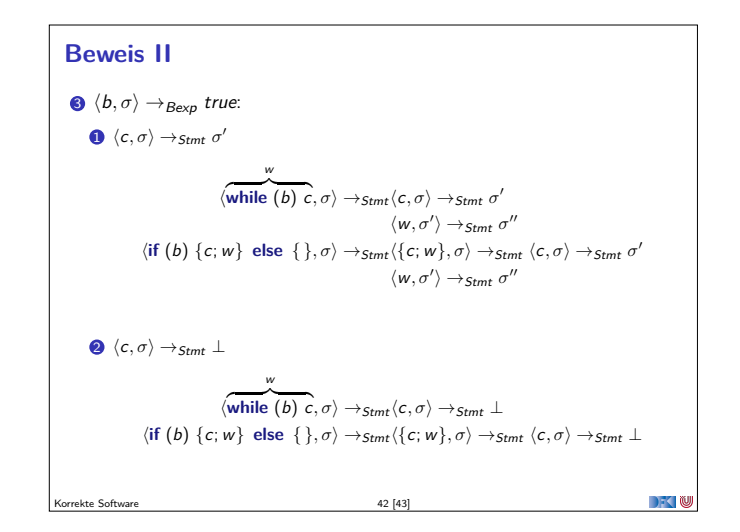

# **Zusammenfassung** <sup>I</sup> Operationale Semantik als ein Mittel zur Beschreibung der Semantik <sup>I</sup> Auswertungsregeln arbeiten entlang der syntaktischen Struktur ▶ Werten Ausdrücke zu Werten aus und Programme zu Zuständen (zu gegebenen Zustand) <sup>I</sup> Fragen zu Programmen: Gleichheit **DECTIN**  $43 [43]$